### **To access a selection on the external World Bank website:**

## 1 - Type: **[www.worldbank.org](http://www.worldbank.org/)**

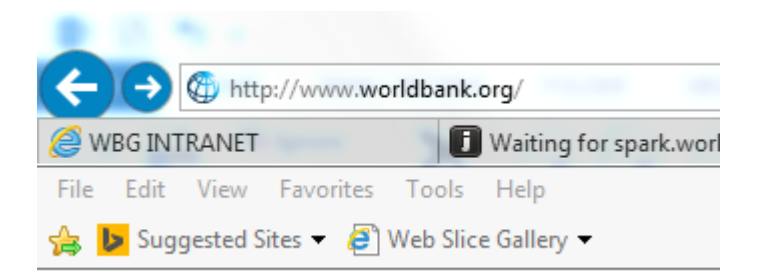

# 2 – **Scroll to bottom page and** click on Corporate Procurement under Businesses

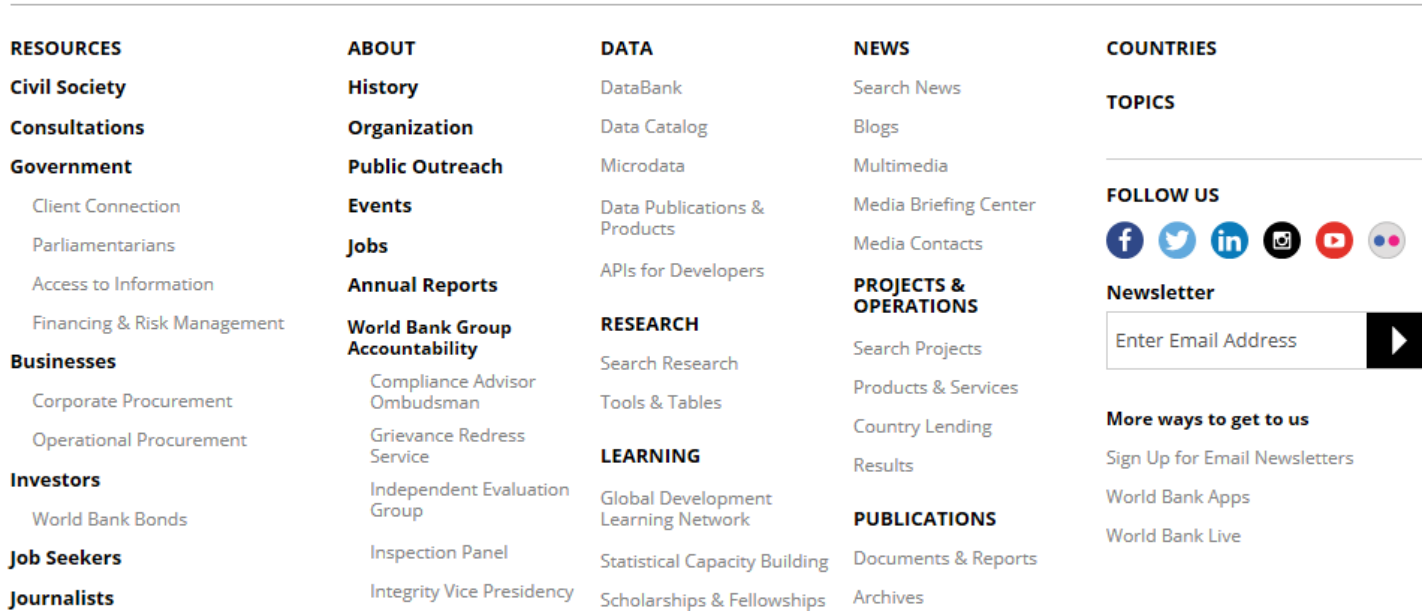

### **3 – Click on Business Opportunities**

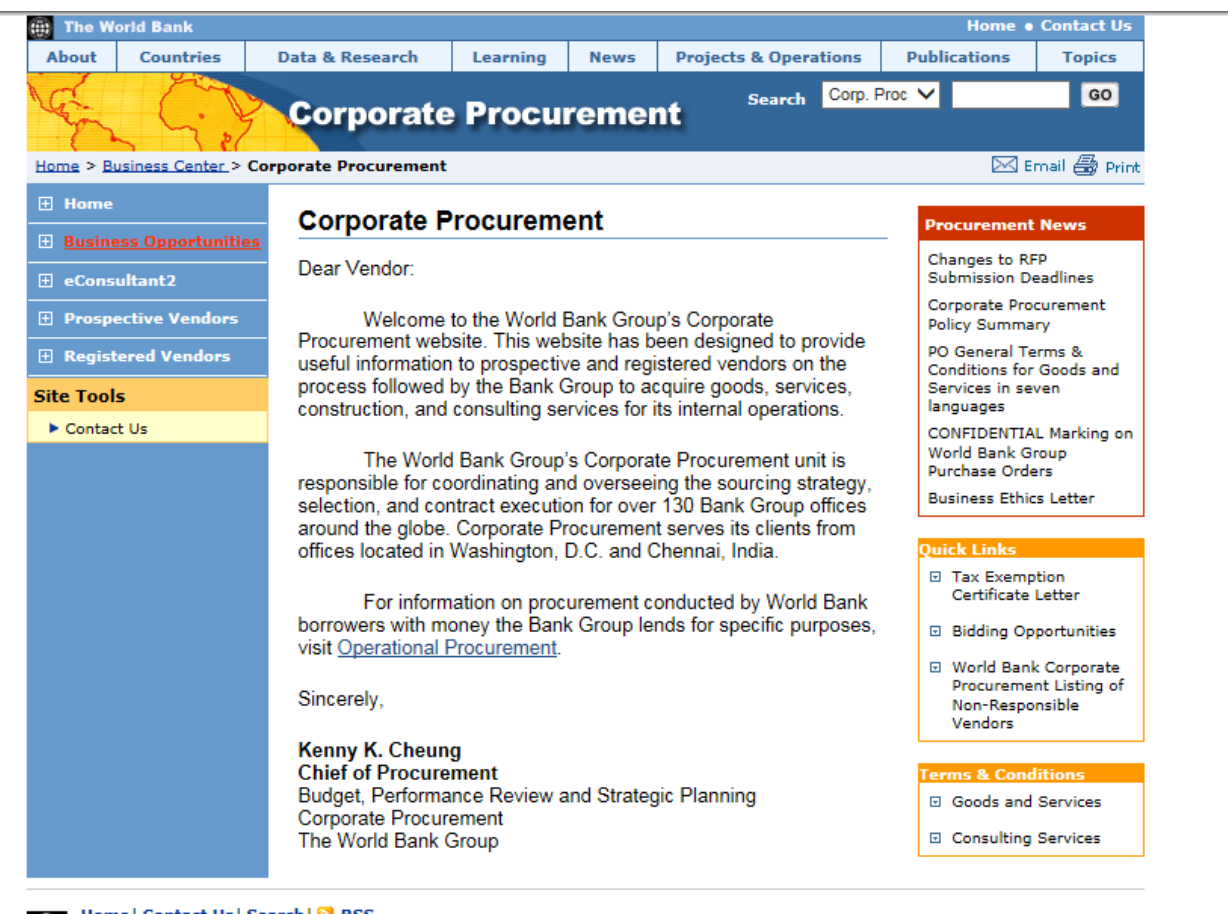

Home | Contact Us | Search | 8 RSS ⊕ @ 2016 The World Bank Group, All Rights Reserved. Legal

### **– Click on Operations Consulting then advertised notices:**

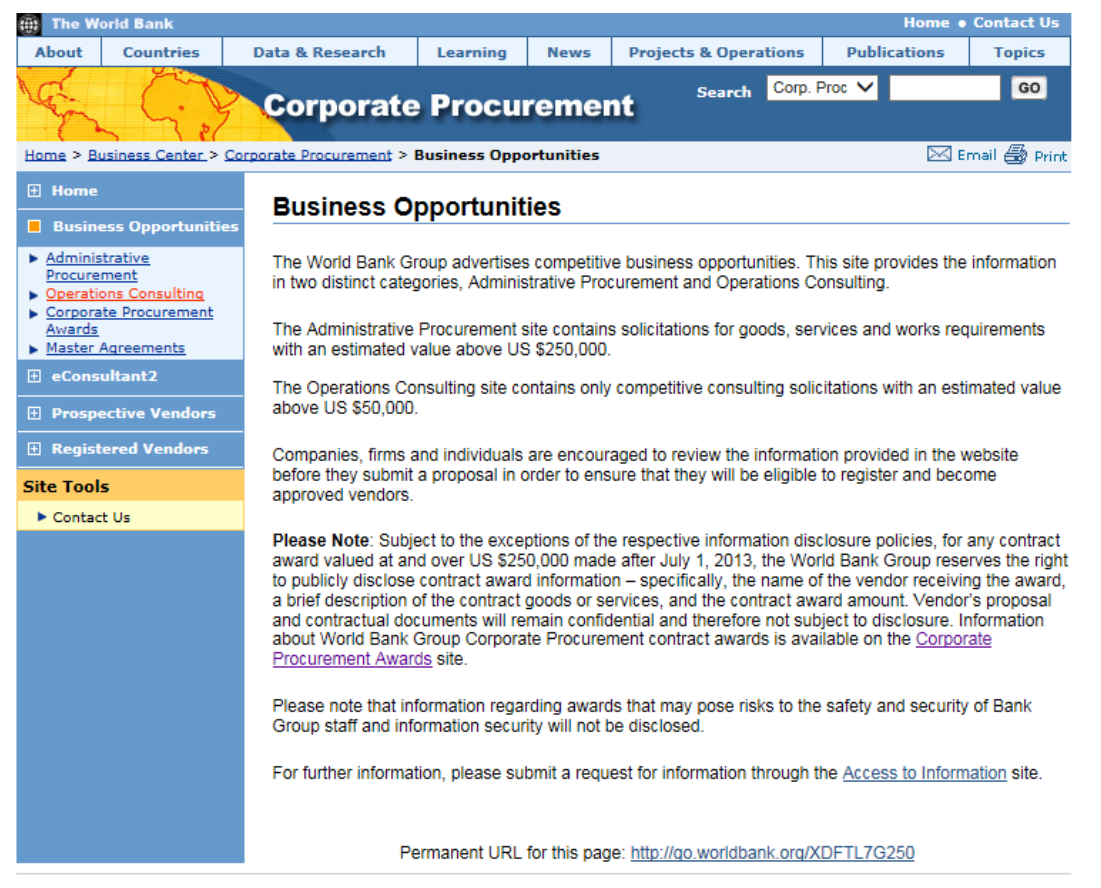

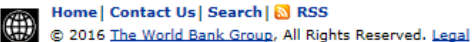

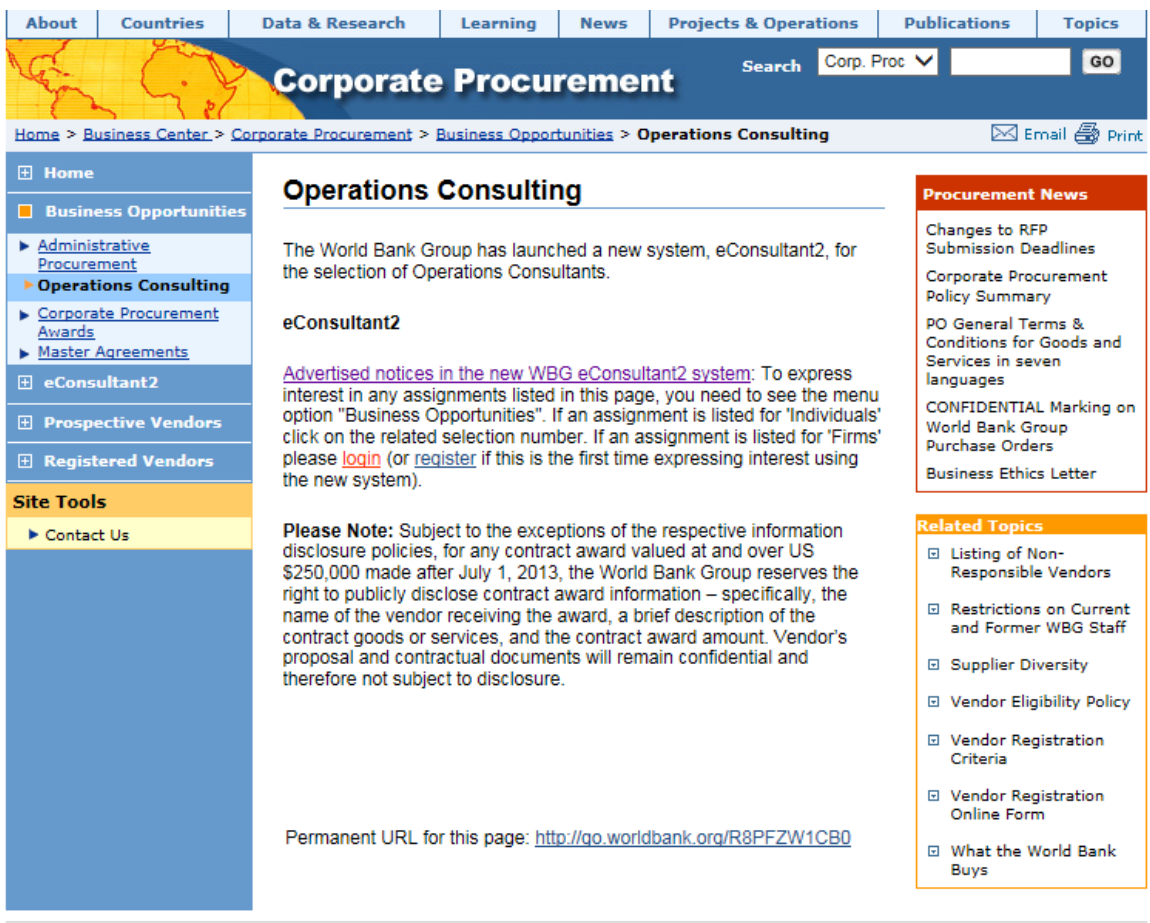

 $\lim_{x\to 0}$  Home Contact Us Search  $\sin$  RSS

**5 - Click on Business Opportunities to be directed to the list of consultancies for individuals (not firms). Do not clink on LOGIN (it's for firms only)**

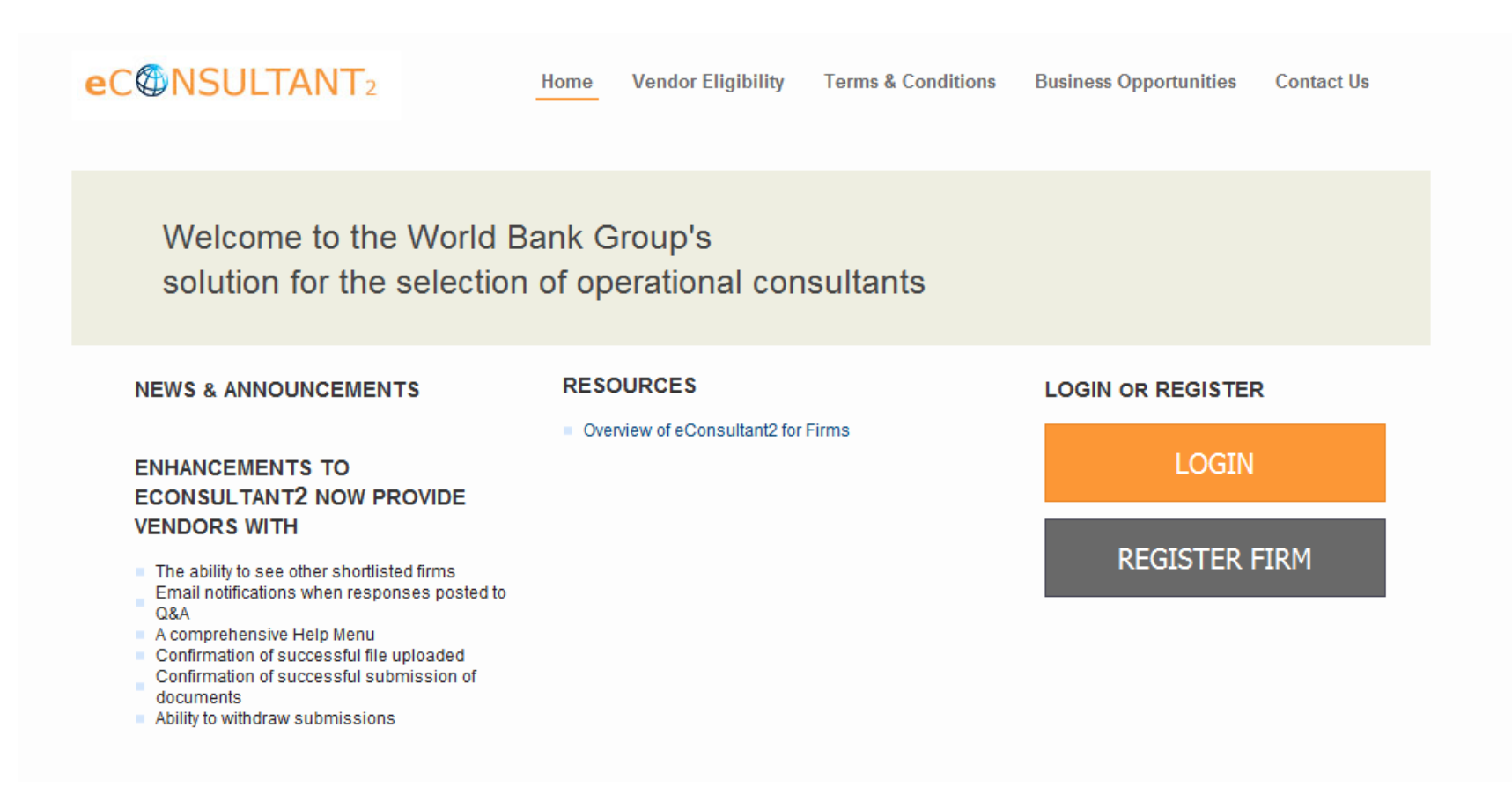